# Lecture 6 Edge Detection

COMP3204 Computer Vision

### **What are edges and how do we find them?**

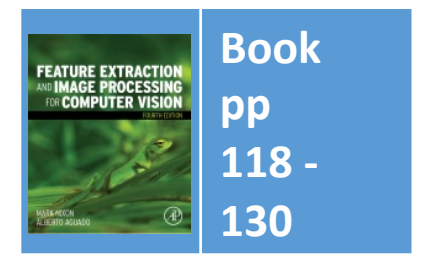

Department of **Electronics and Computer Science** 

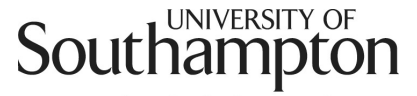

School of Electronics and Computer Science

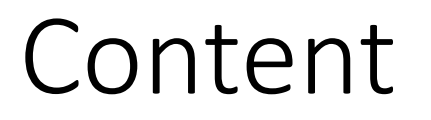

- 1. Differentiation/ differencing can be used to find edges of features
- 2. How can we improve the differencing process?

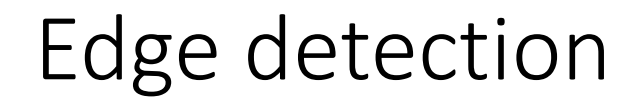

#### What is an edge? It's contrast

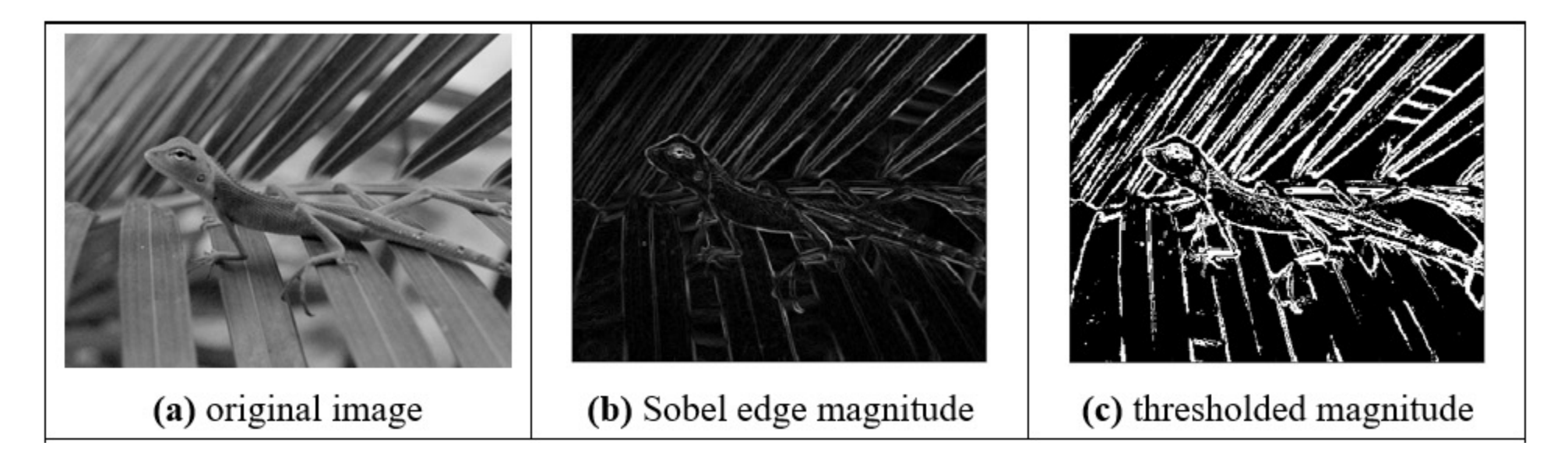

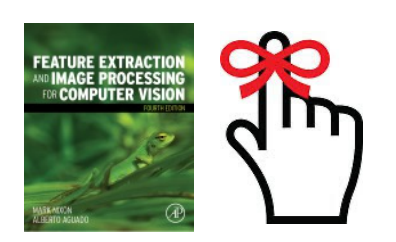

### U2's Edge can't detect edges

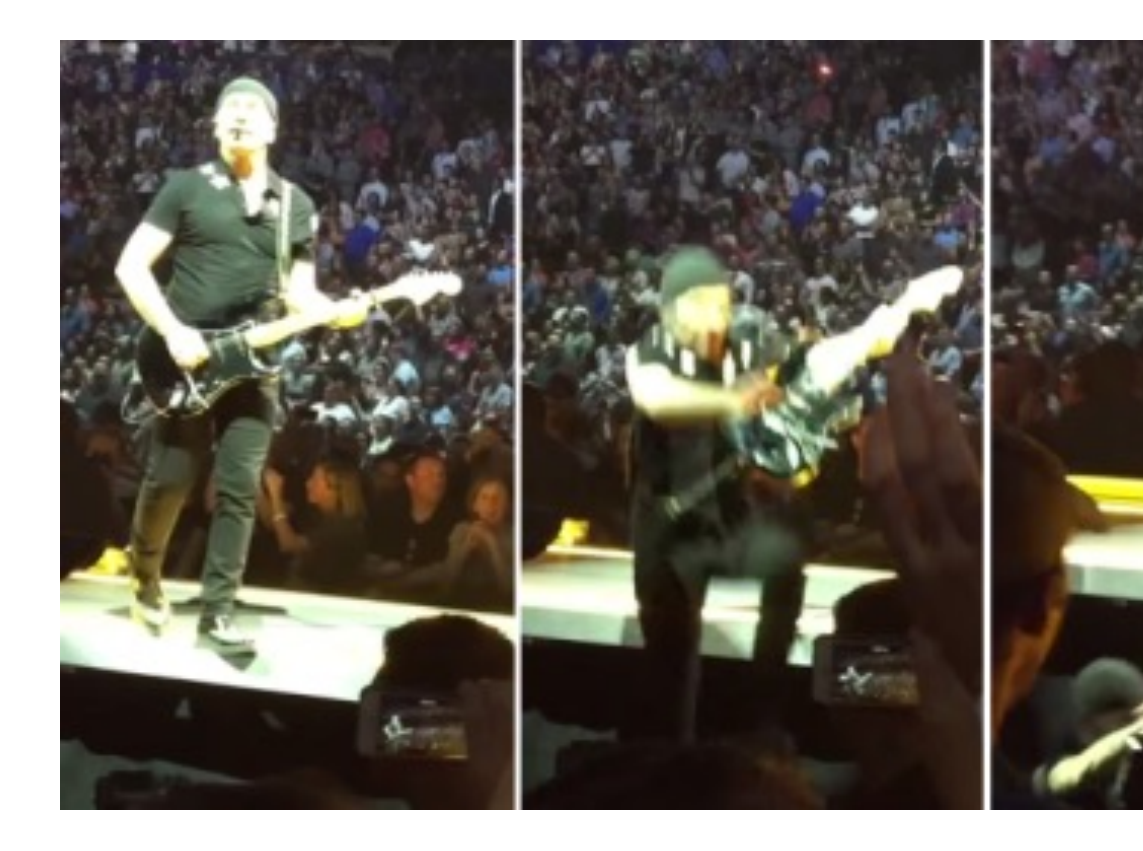

http://metro.co.uk/ the-stage-in-specta

### Horizontal differencing

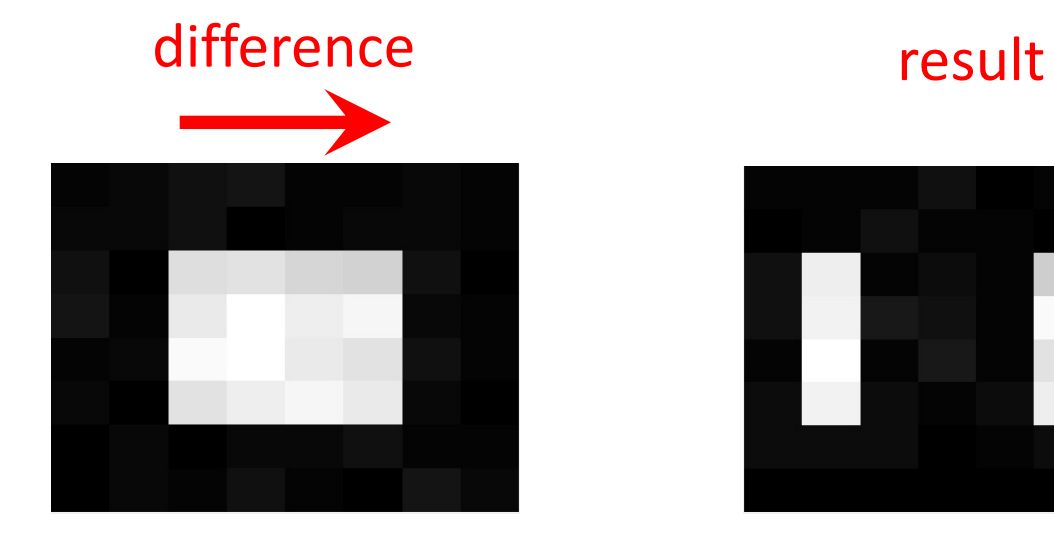

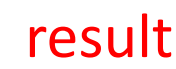

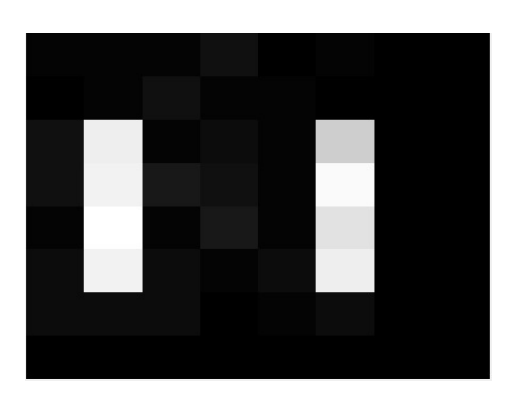

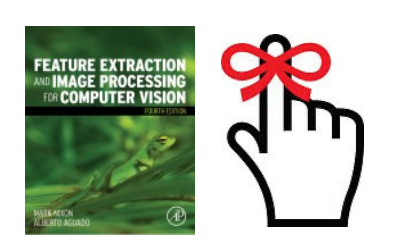

Horizontal differencing detects vertical edges

### Vertical differencing

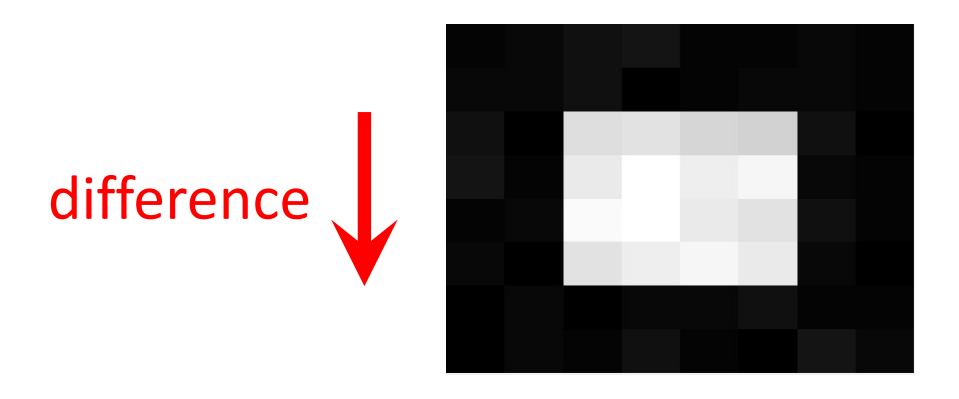

result

#### Vertical differencing detects horizontal edges

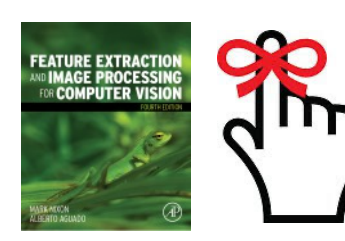

### First order edge detection

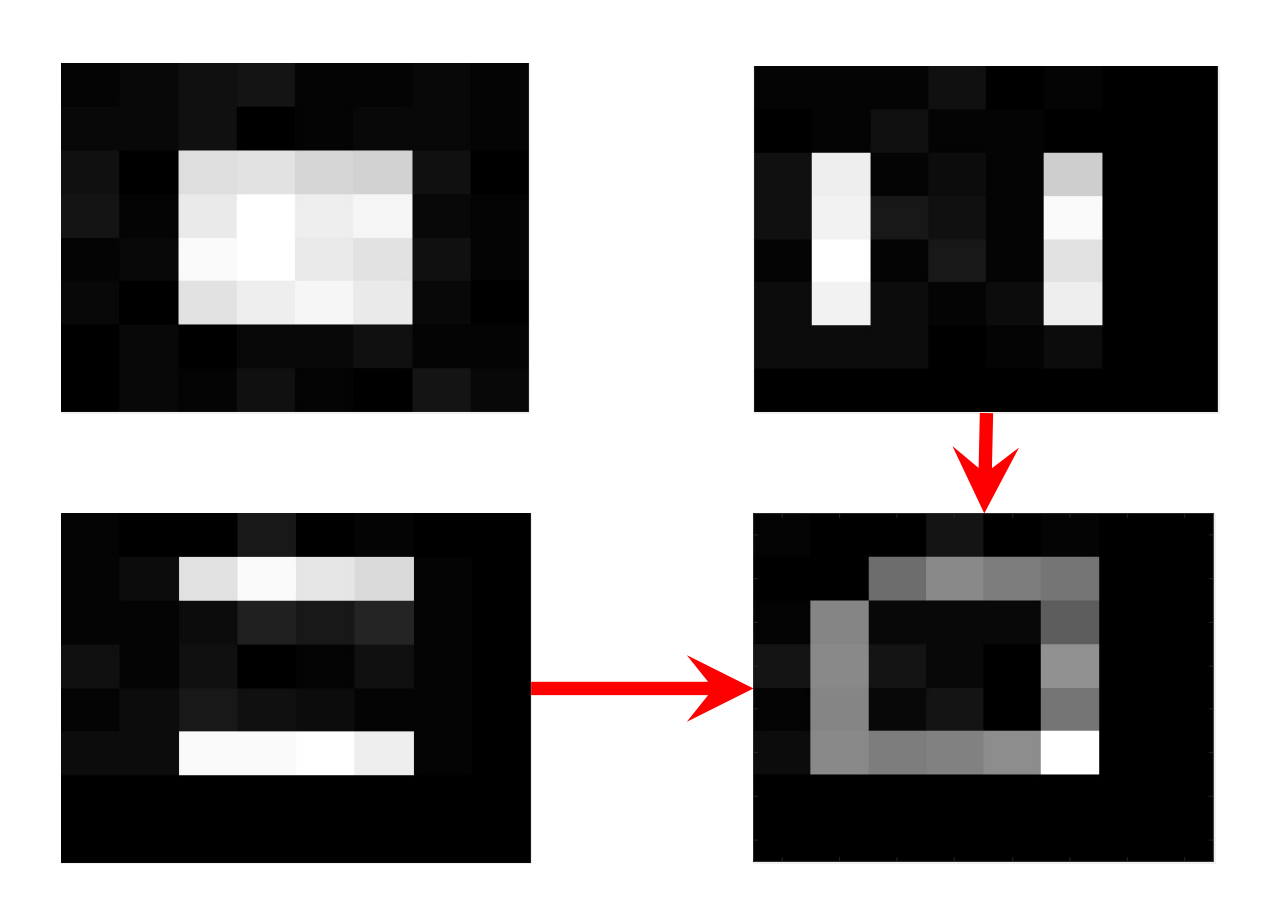

Addition of horizontal and vertical

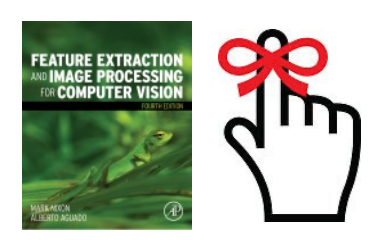

### First order edge detection

• vertical edges, **Ex** 
$$
\mathbf{Ex}_{x,y} = \left| \mathbf{P}_{x,y} - \mathbf{P}_{x+1,y} \right|
$$

- $\mathbf{E} \mathbf{y}_{x,y} = \left| \mathbf{P}_{x,y} \mathbf{P}_{x,y+1} \right|$ • horizontal edges, **Ey**
- vertical and horizontal edges  $\mathbf{E}_{x,y} = \begin{vmatrix} 2 \times \mathbf{P}_{x,y} \mathbf{P}_{x+1,y} \mathbf{P}_{x,y+1} \end{vmatrix}$

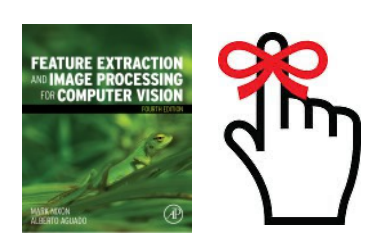

First order edge detection

#### **Template**

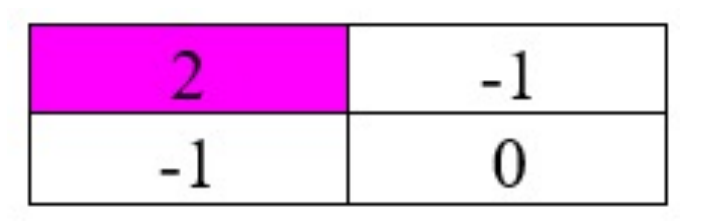

#### Code

```
function edge = basic difference(image)
for x = 1:cols-2 %address all columns except border
  for y = 1:rows-2 %address all rows except border
     edge (y, x) =abs (2 \times \text{image } (y, x) - \text{image } (y + 1, x) - \text{image } (y, x + 1)); % Eq. 4.4
  end
end
```
How can we improve it?

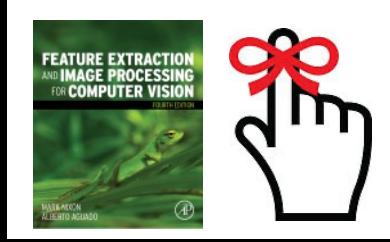

# Taylor series – evaluate  $f(t + \Delta t)$

First approximation, original value

 $f(t + \Delta t) = f(t)$ 

Second approximation, add gradient

 $f(t + \Delta t) = f(t) + f'(t)\Delta t$ 

Third approximation, add *f*''

$$
f(t + \Delta t) = f(t) + f'(t)\Delta t + \frac{f''(t)}{2!}(\Delta t)^2
$$

 $f(t)$  $f(t+\Delta t)$  $f(t)+f'(t)\Delta t+f''(t)(\Delta t)^{2}/2!$  $f(t)$  $f(t)+f'(t)\Delta t$ <u>. . . . . . . . . . . . . . . . . . .</u>  $f(t)$  $\bm{\star}$  t  $t$  $t + \Delta t$ 

Taylor series

$$
f(t + \Delta t) = f(t) + f'(t)\Delta t + \frac{f''(t)}{2!}(\Delta t)^2 + \frac{f'''(t)}{3!}(\Delta t)^3 + \dots + \frac{f^{(n)}(t)}{n!}(\Delta t)^n
$$

 $\overline{0}$ 

### Edge detection maths

Taylor expansion for  $f(x + \Delta x)$   $f(x + \Delta x) = f(x) + \Delta x \times f'(x) + \frac{\Delta x^2}{2!} \times f''(x) + O(\Delta x^3)$  **A**  $f'(x) = \frac{f(x + \Delta x) - f(x)}{\Delta x} - O(\Delta x)$ By rearrangement  $\mathbf{Ex}_{x,y} = |\mathbf{P}_{x,y} - \mathbf{P}_{x-1,y}|$ This is equivalent to **1 -1** Expand  $f(x - \Delta x)$   $f(x - \Delta x) = f(x) - \Delta x \times f'(x) + \frac{\Delta x^2}{2!} \times f''(x) - O(\Delta x^3)$  **B** 

**A - B** 
$$
f'(x) = \frac{f(x + \Delta x) - f(x - \Delta x)}{2\Delta x} - O(\Delta x^2)
$$
 **Ex** $\mathbf{x}_{x,y} = |\mathbf{P}_{x+1,y} - \mathbf{P}_{x-1,y}|$ 

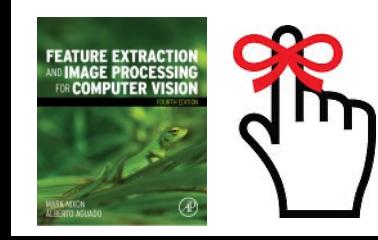

If  $\Delta x$  < 1, this error is clearly smaller

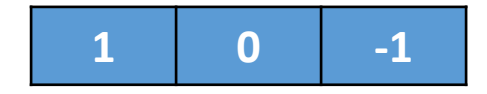

### Templates for improved first order difference

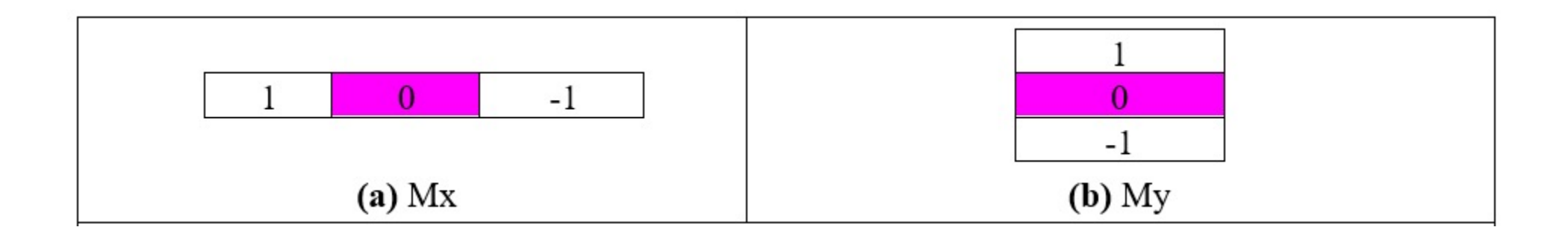

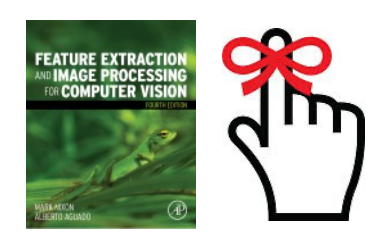

### Edge Detection in Vector Format

Vectors have magnitude (strength) and direction

$$
M = \text{magnitude} = \sqrt{M_x^2 + M_y^2}
$$

$$
\theta = \text{direction} = \tan^{-1} \left(\frac{M_y}{M_x}\right)
$$

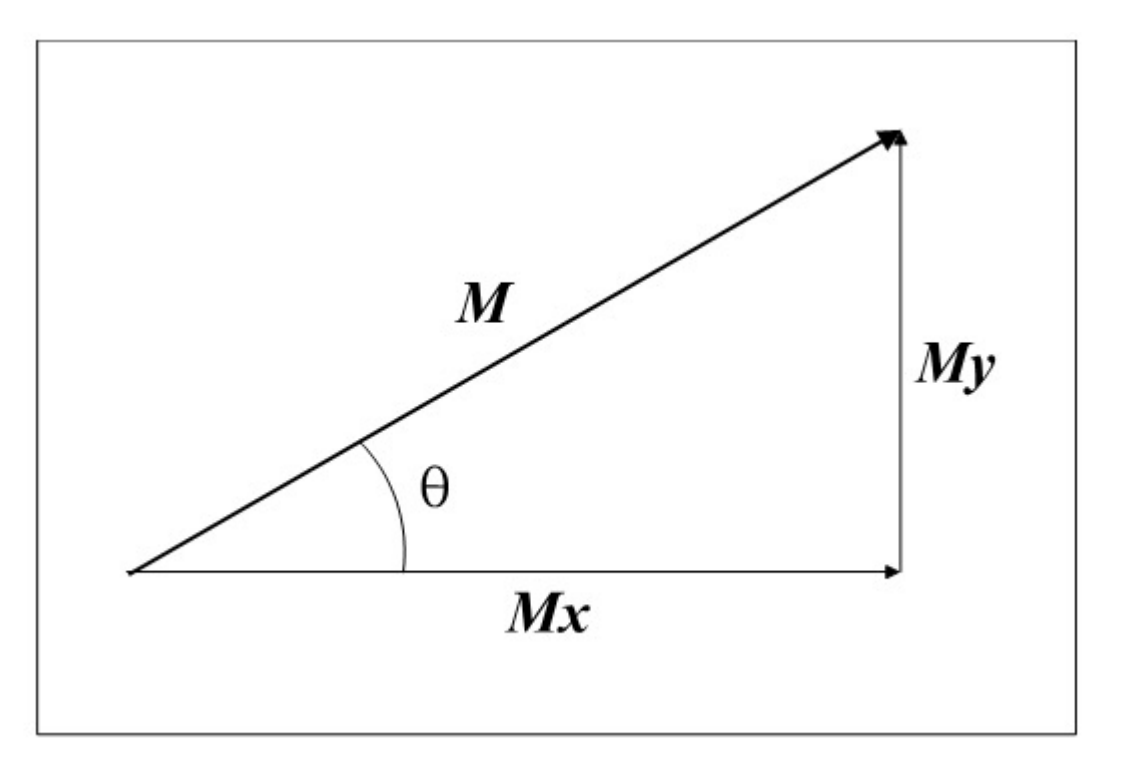

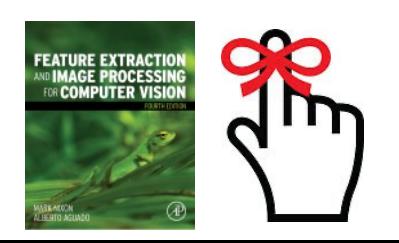

### Templates for 3×3 Prewitt operator

#### Average improved horizontal and vertical operators over 3 rows/ columns to give Prewitt templates

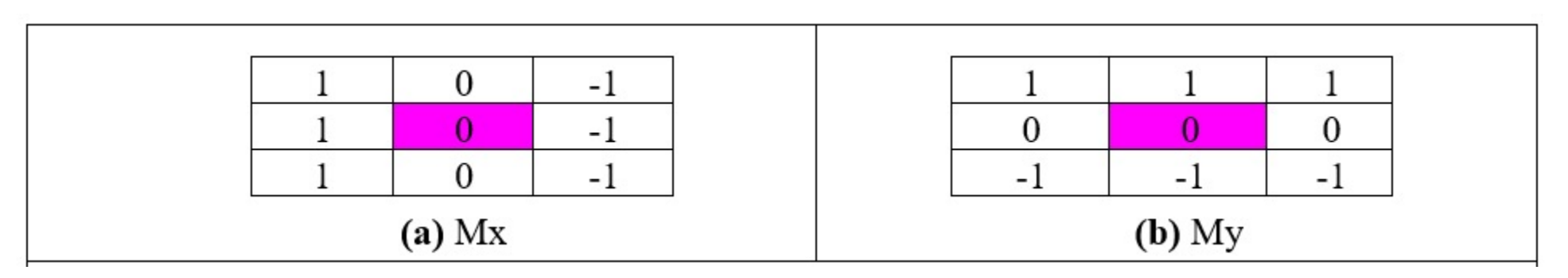

Edge magnitude and direction calculated for centre point

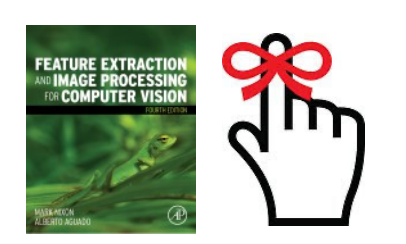

(a) original image (b) edge magnitude  $\vee$ (c) vector format (d) edge direction

No missing points

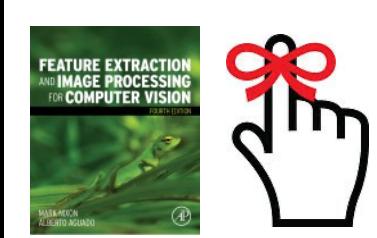

#### Blurred edges

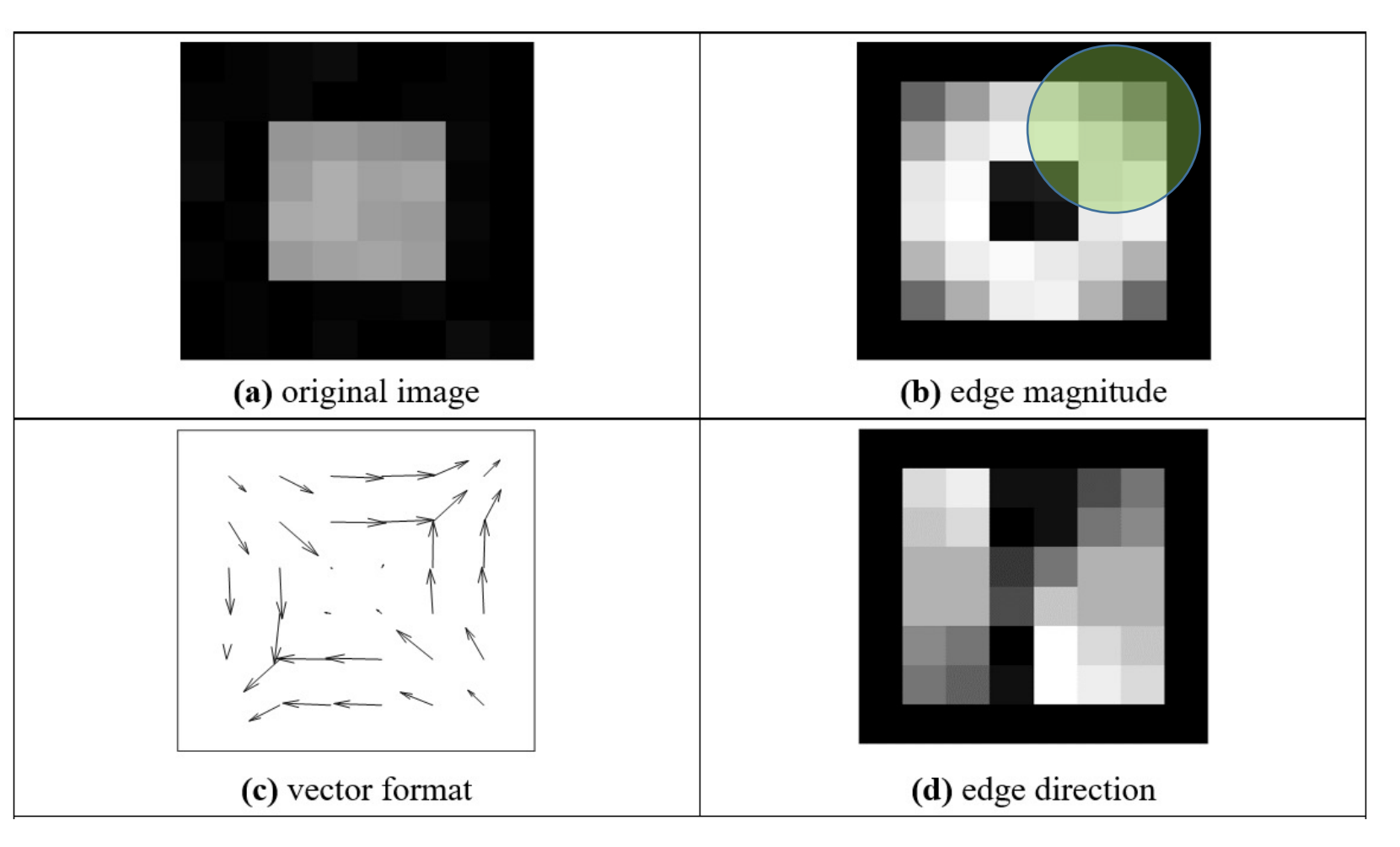

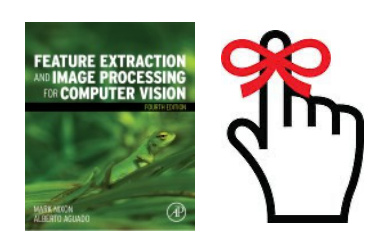

#### No double points

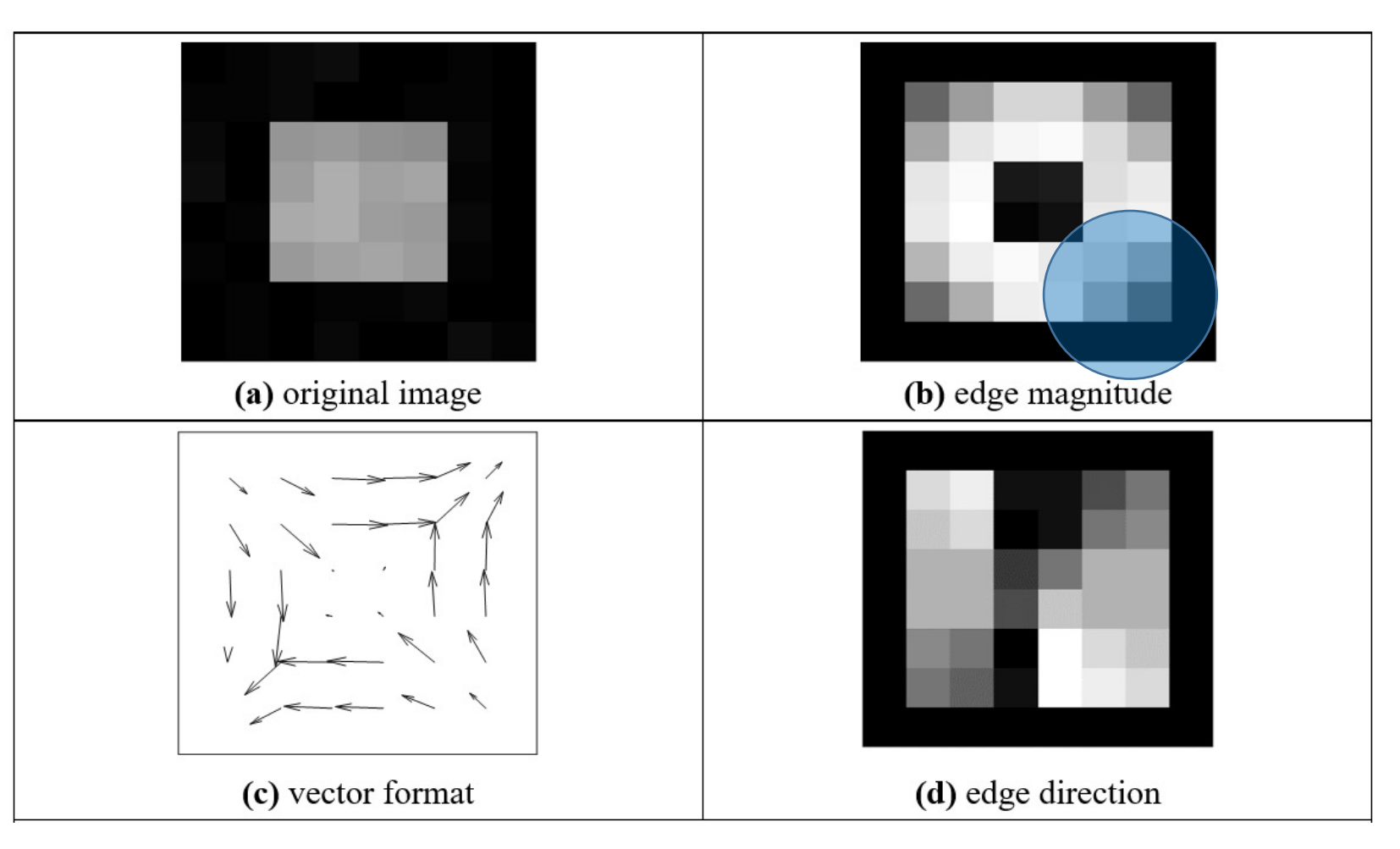

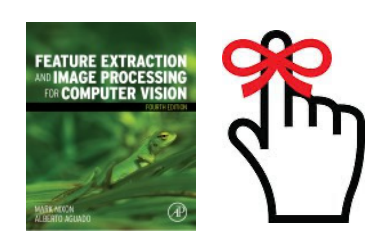

**EATURE EXTRACTI** 

Displaying gradients as an image communicates nothing

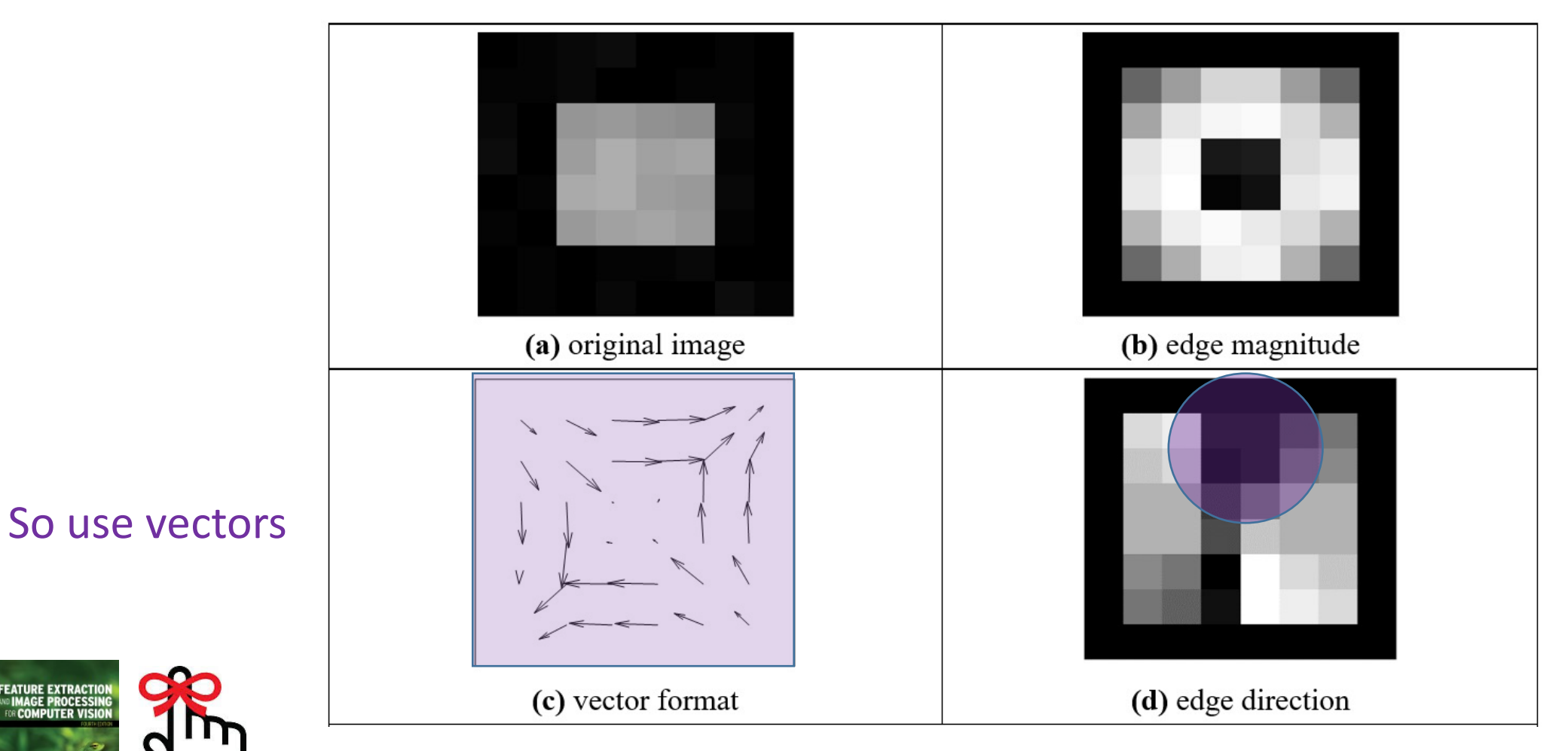

### Templates for Sobel operator

#### Sobel is most popular basic operator Double the centre coefficients of Prewitt

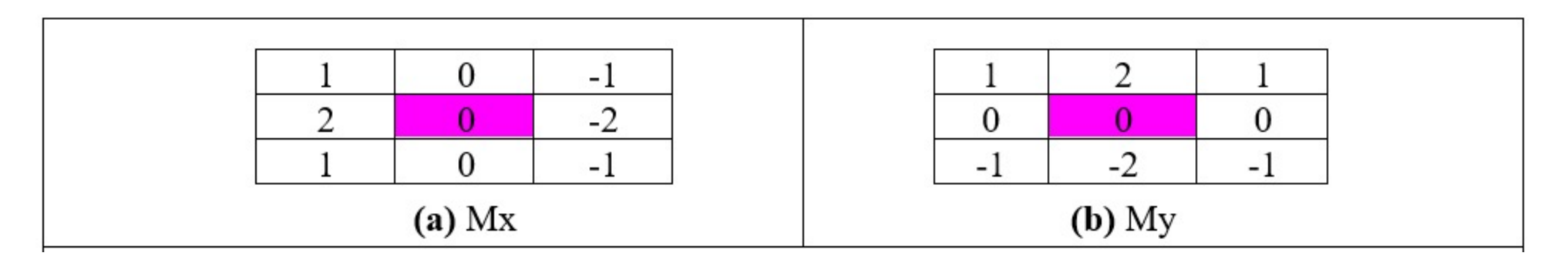

WHY?

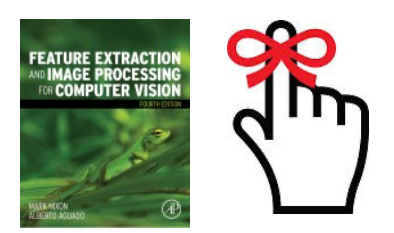

### Applying Sobel operator

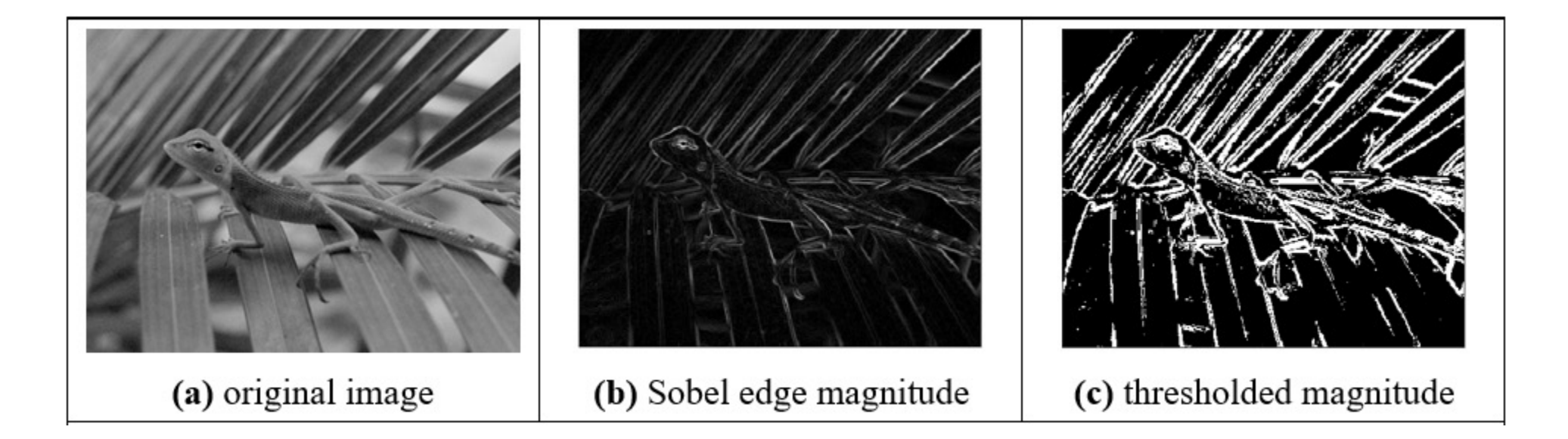

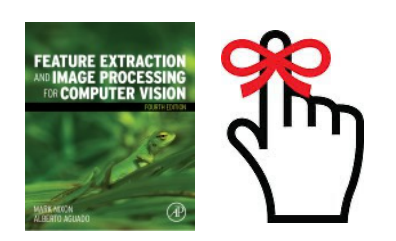

### Generalising Sobel - use Pascal's triangle

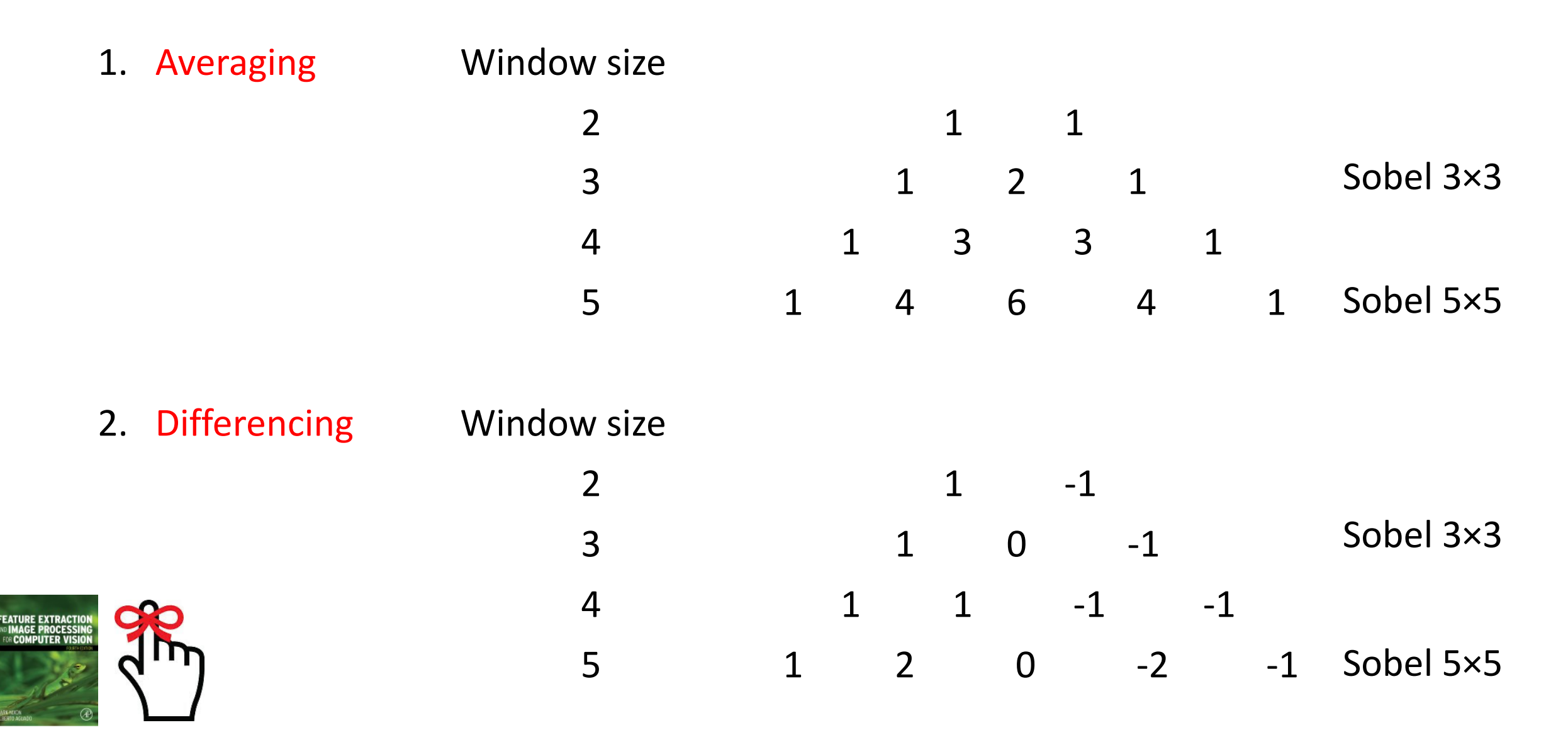

### Generalised Sobel

Generated by:  $averaging<sup>T</sup> * (differentening)$ >> s=Sobel\_templates(5)  $s(:,:,1) =$ 

1 2 0 -2 -1 4 8 0 -8 -4 6 12 0 -12 -6 4 8 0 -8 -4 1 2 0 -2 -1

# Main points so far

- 1 differencing detects contrast and thus edges
- 2 can improve the differencing process (by maths!!)
- 3 Sobel is a good general purpose operator

We shall go to more sophisticated methods, coming up next.

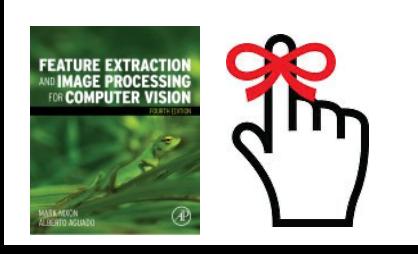

### Filters for edge detection